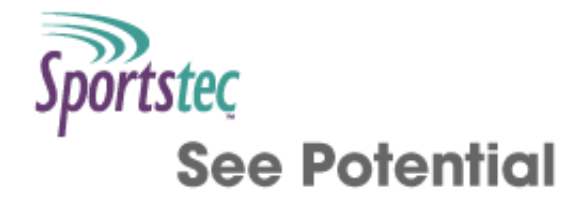

# **Alphabetical List of Commands**

Table of [contents](http://statistics.sportstec.com/documentation/index.php) | [Alphabetical](http://statistics.sportstec.com/documentation/alphabetical.php) list of commands

Click a command to see more information about it

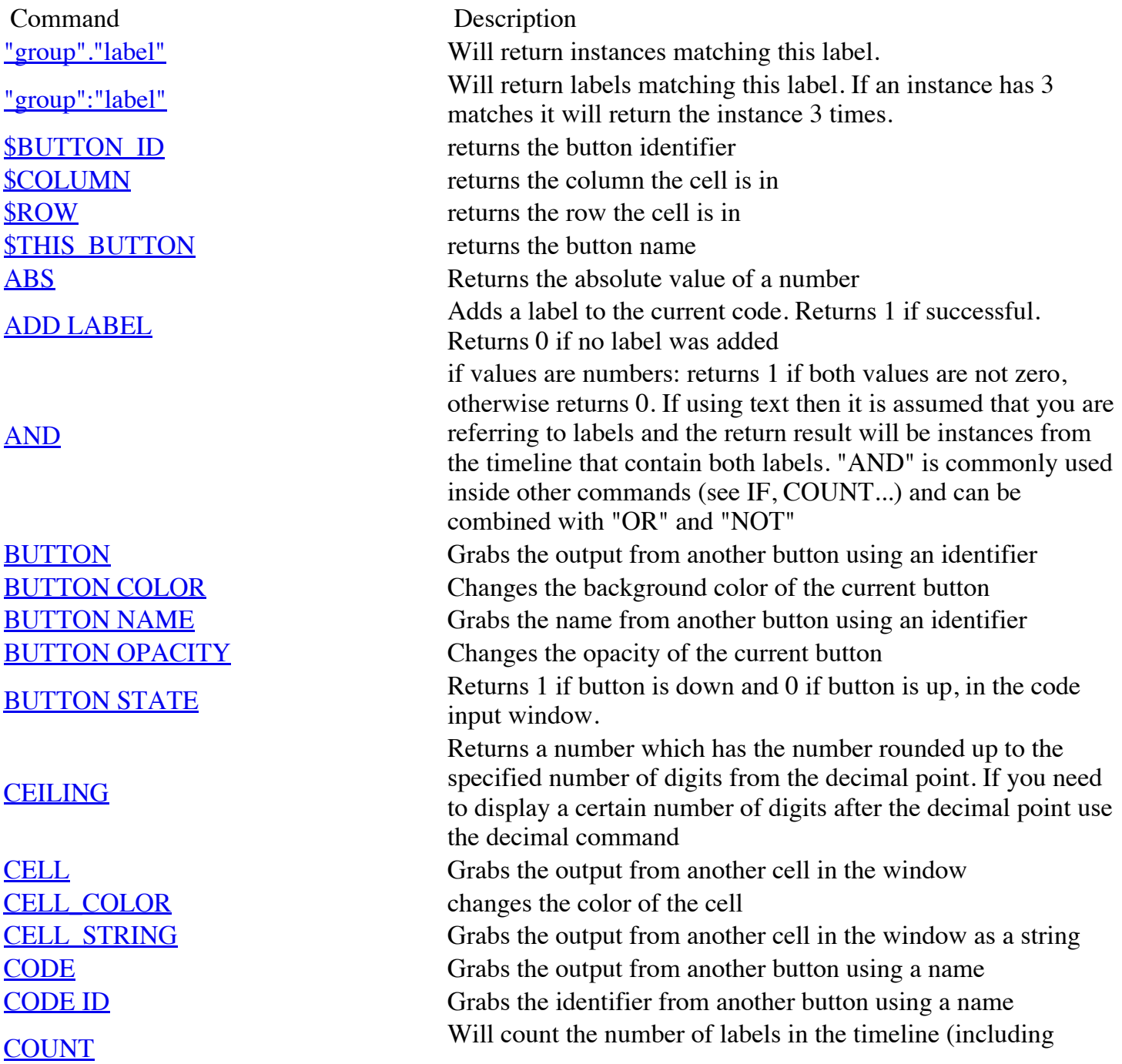

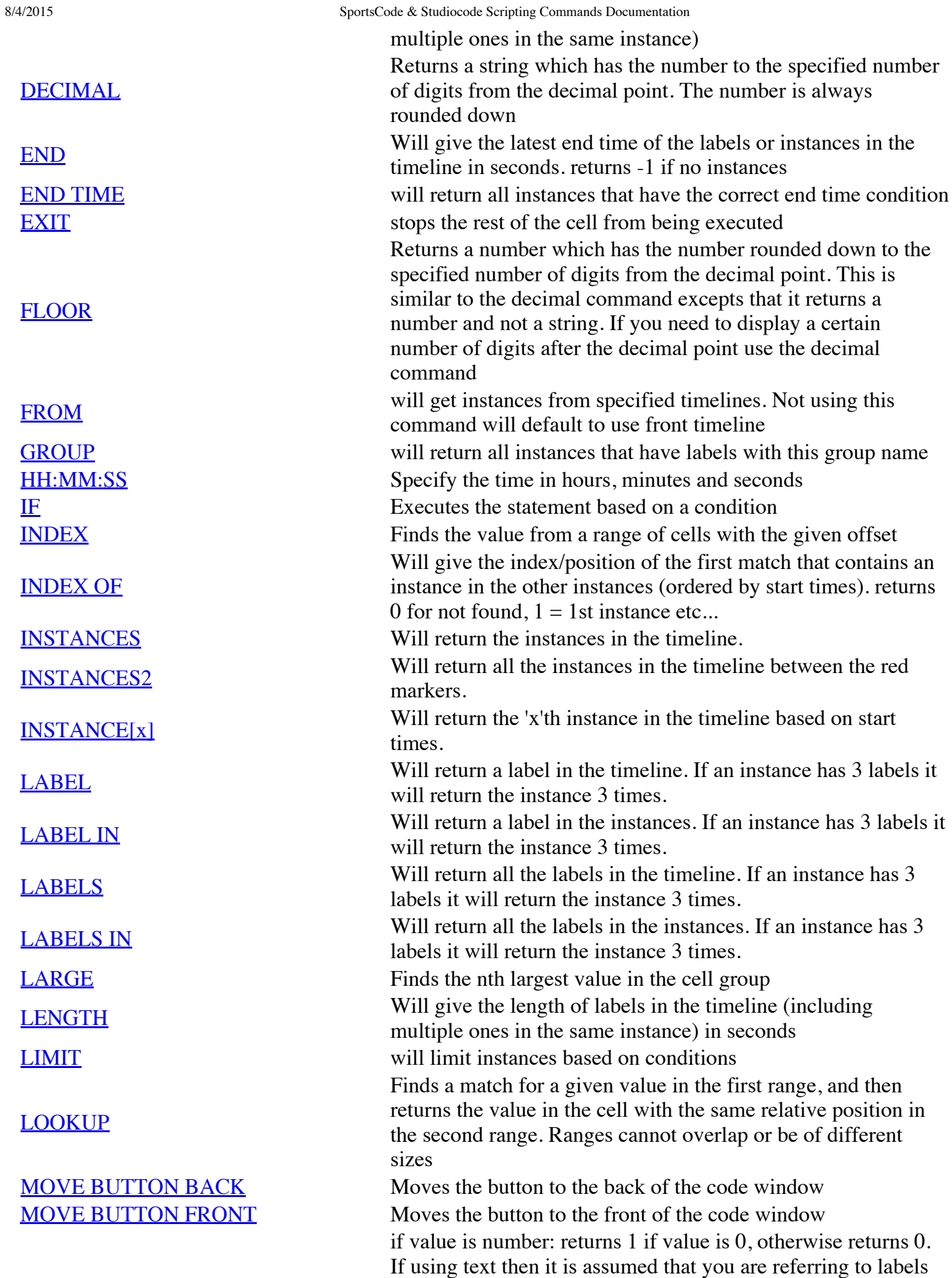

### NOT [OPEN](http://statistics.sportstec.com/documentation/info.php#NOT OPEN) Will test whether a given timeline is currently not open [NUMBER](http://statistics.sportstec.com/documentation/numeric.php#NUMBER) Returns a number from the given string or instances [NUMBER](http://statistics.sportstec.com/documentation/numeric.php#NUMBER COUNT) COUNT Count of valid number in labels [OPEN](http://statistics.sportstec.com/documentation/info.php#OPEN) Will test whether a given timeline is currently open

**[OR](http://statistics.sportstec.com/documentation/logical.php#OR)** 

#### [OUTPUT](http://statistics.sportstec.com/documentation/output.php#OUTPUT COLOR) COLOR Changes the text color for the output of the button

[OVERLAP](http://statistics.sportstec.com/documentation/info.php#OVERLAP) Will return instances from the given arguments that overlap for

## [OVERLAP\\_LENGTH](http://statistics.sportstec.com/documentation/info.php#OVERLAP_LENGTH) Will give the length of instances that overlap with another

#### PUSH [BUTTON](http://statistics.sportstec.com/documentation/output.php#PUSH BUTTON)

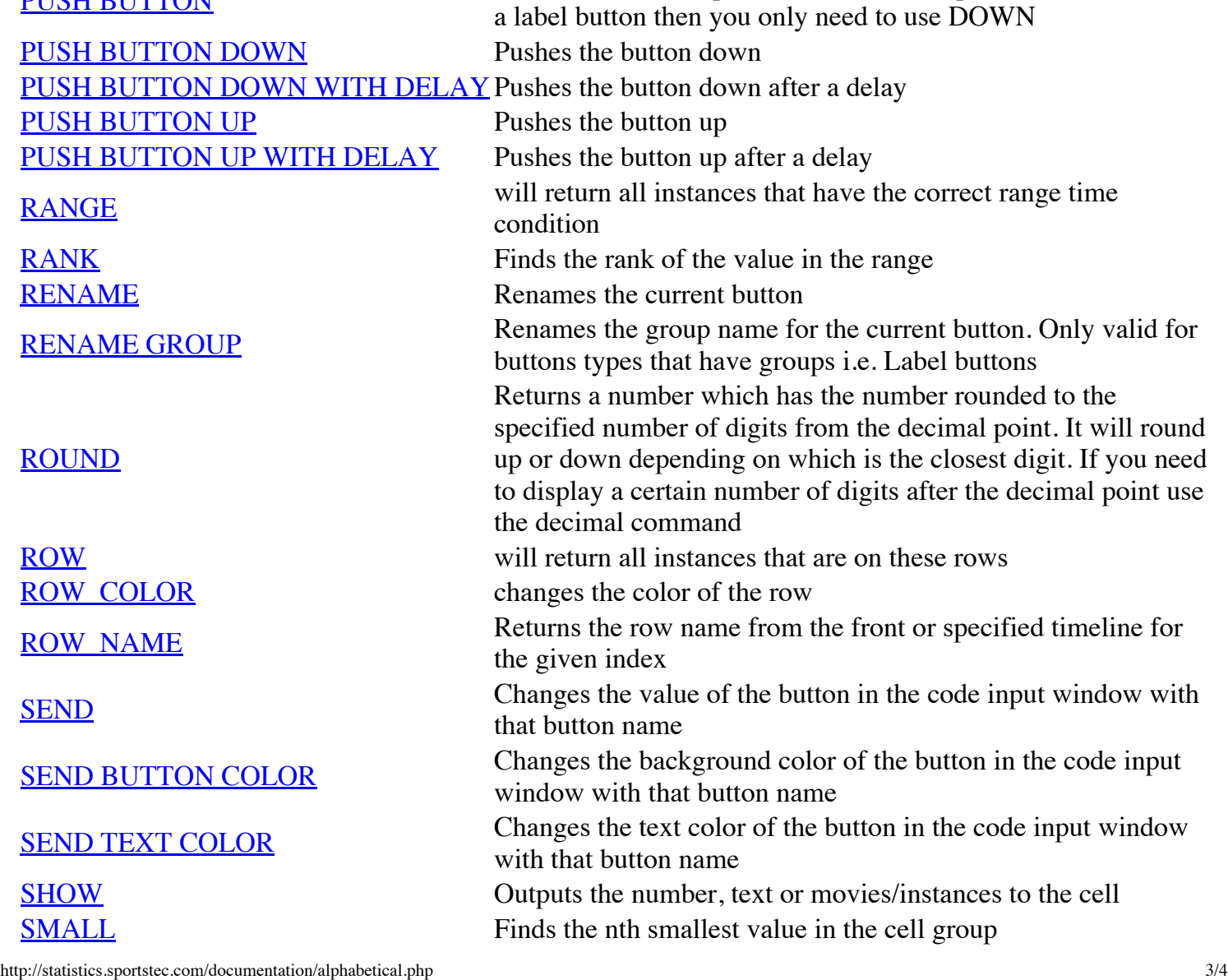

[NOT](http://statistics.sportstec.com/documentation/logical.php#NOT) and the return result will be instances from the timeline that do

"AND" and "OR"

not contain the label. "NOT" is commonly used inside other commands (see IF, COUNT...) and can be combined with

if values are numbers: returns 1 if either value is not zero, otherwise returns 0. If using text then it is assumed that you are referring to labels and the return result will be instances from the timeline that contain either label. "OR" is commonly used

inside other commands (see IF, COUNT...) and can be

any part of the timeline. Opposite of the unique command

Pushes the button up/down in the code input window. If this is

combined with "AND" and "NOT"

instance in the timeline in seconds

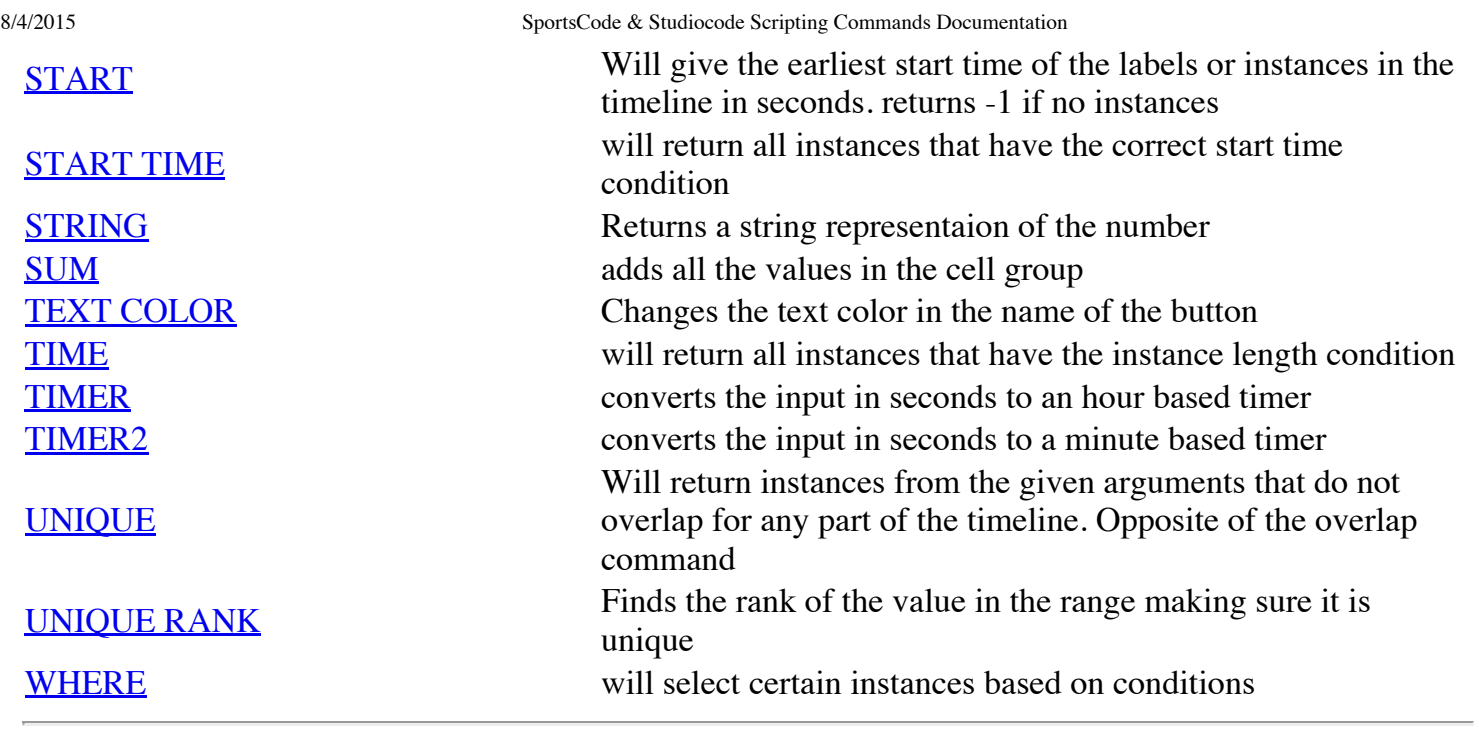

Table of [contents](http://statistics.sportstec.com/documentation/index.php) | [Alphabetical](http://statistics.sportstec.com/documentation/alphabetical.php) list of command

All documentation and information are © Sportstec

The downloadable examples are free to use as you wish i.e. Public Domain.